## **УТВЕРЖДАЮ**

**Первый проректор, проректор по учебной работе**

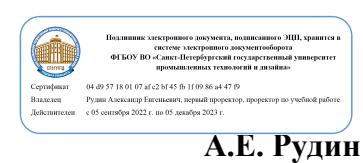

**Приложение 2.1**

к ОПОП-П по специальности «29.02.10» «Конструирование, моделирование и технология изготовления изделий легкой промышленности (по видам)»

## **РАБОЧАЯ ПРОГРАММА ПРОФЕССИОНАЛЬНОГО МОДУЛЯ**

### **«ПМ.02 Конструирование и моделирование изделий из кожи»**

**Обязательный профессиональный блок**

## **СОДЕРЖАНИЕ**

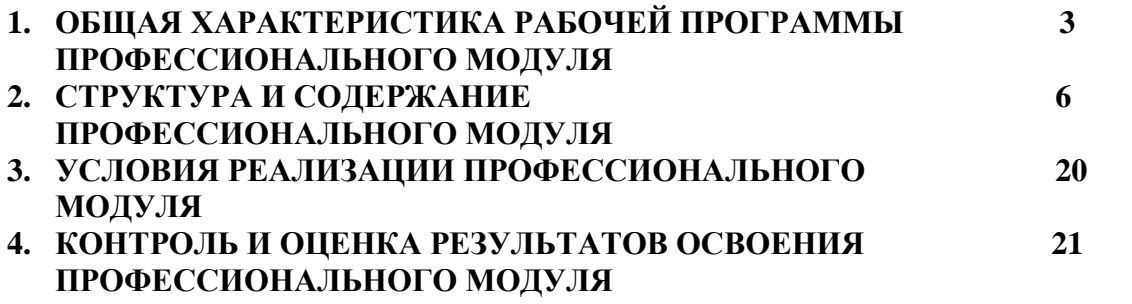

## **1. ОБЩАЯ ХАРАКТЕРИСТИКА РАБОЧЕЙ ПРОГРАММЫ ПРОФЕССИОНАЛЬНОГО МОДУЛЯ «ПМ.02 Конструирование и моделирование изделий из кожи»**

#### **1.1. Цель и планируемые результаты освоения профессионального модуля**

В результате изучения профессионального модуля обучающихся должен освоить основной вид деятельности Конструирование и моделирование изделий из кожи и соответствующие ему общие компетенции и профессиональные компетенции:  $1.1.1$   $\overline{\text{I}}$ 

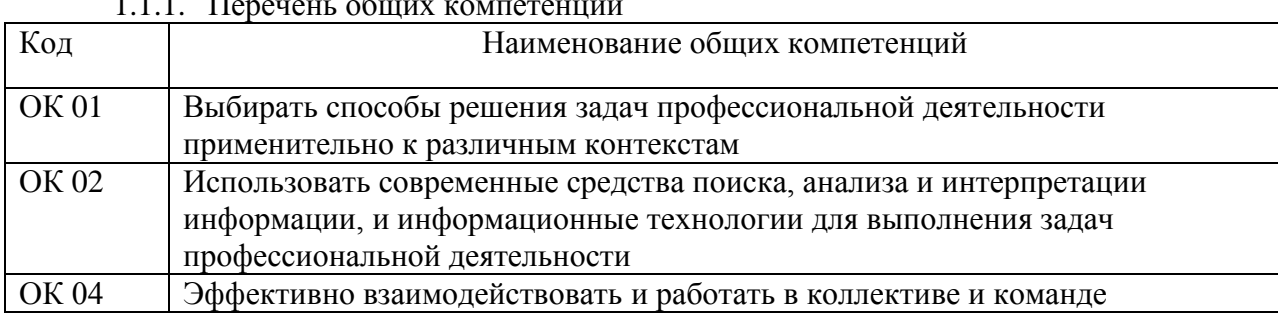

#### 1.1.2. Перечень профессиональных компетенций

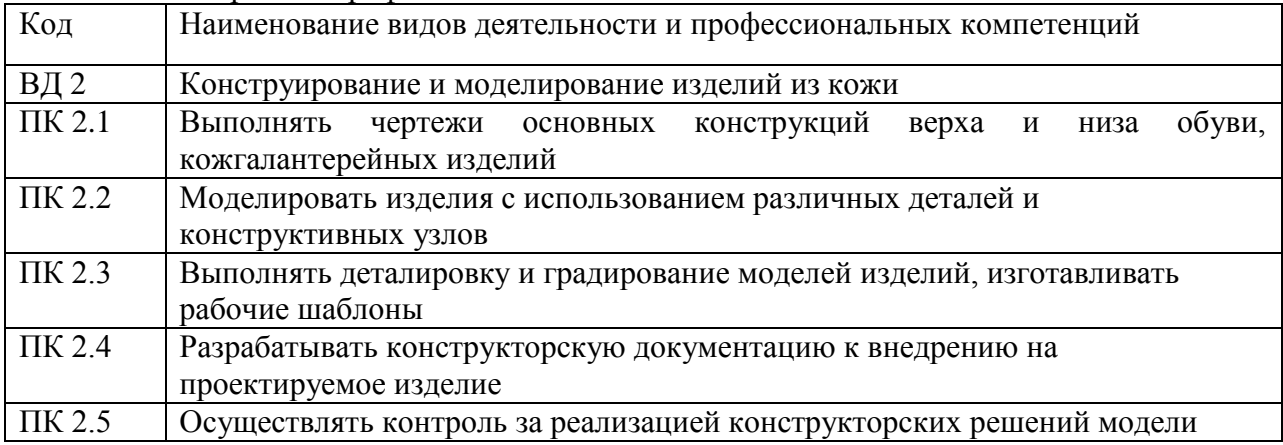

#### 1.1.3. В результате освоения профессионального модуля обучающийся должен:

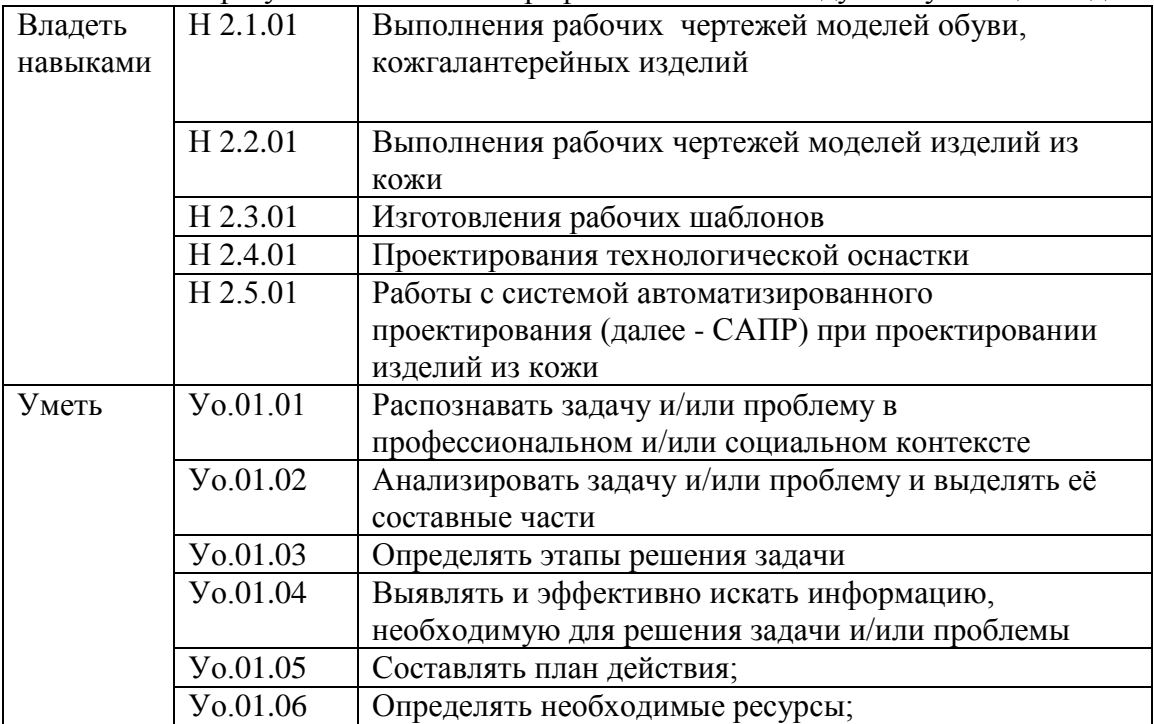

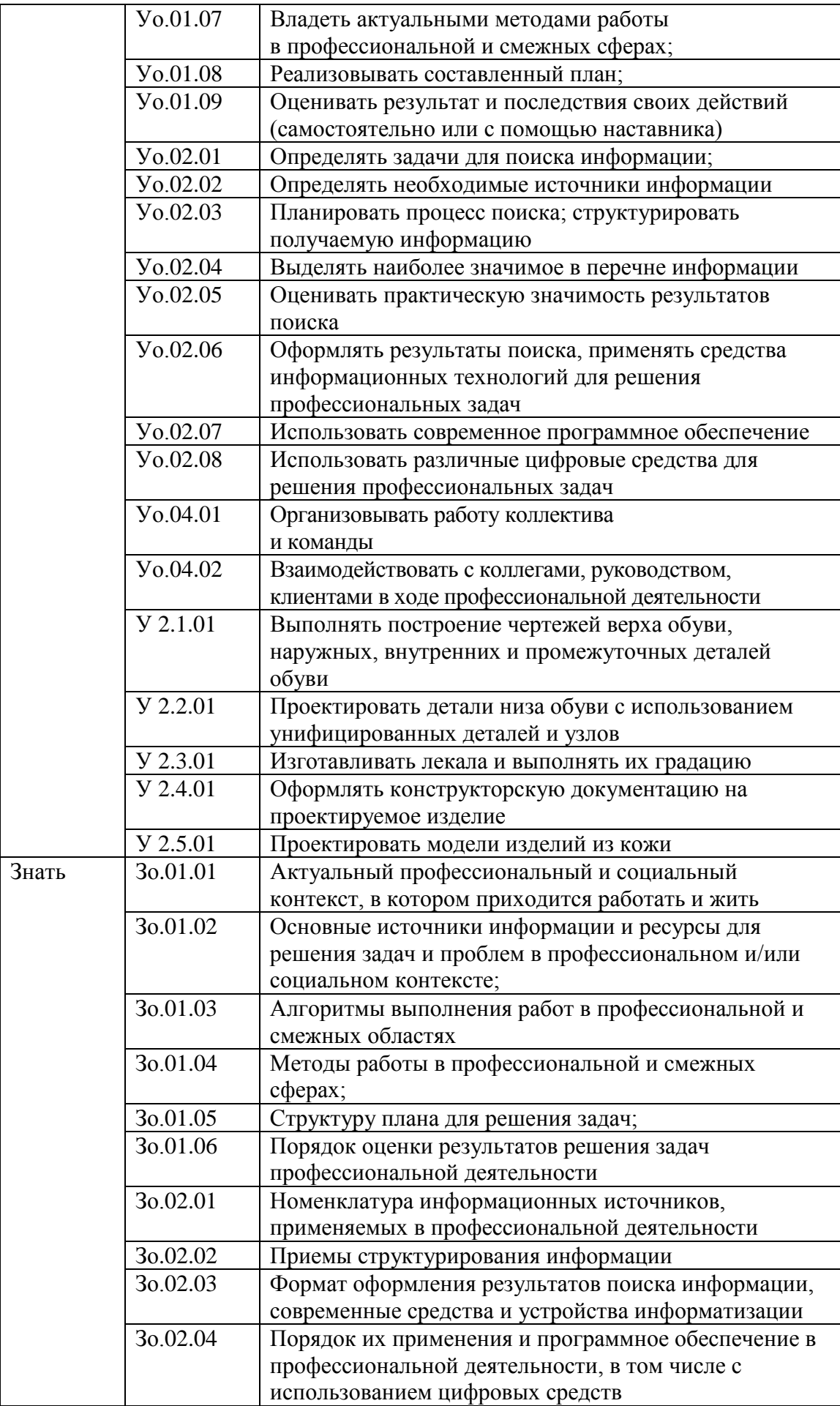

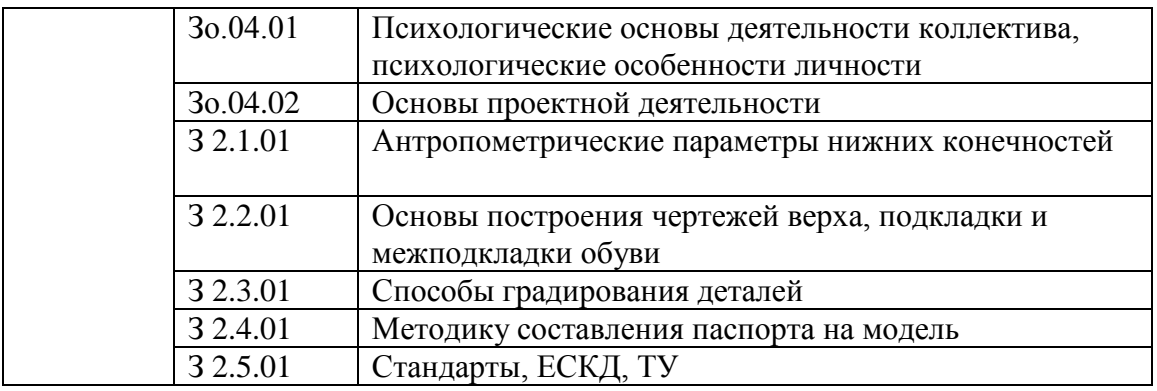

### **1.2. Количество часов, отводимое на освоение профессионального модуля**

Всего часов - 570

в том числе в форме практической подготовки - 328

Из них на освоение МДК - 342 в том числе самостоятельная работа *-* 32 практики, в том числе учебная - 72 производственная - 144 Промежуточная аттестация *-*18*.*

## **2. СТРУКТУРА И СОДЕРЖАНИЕ ПРОФЕССИОНАЛЬНОГО МОДУЛЯ**

## **2.1. Структура профессионального модуля**

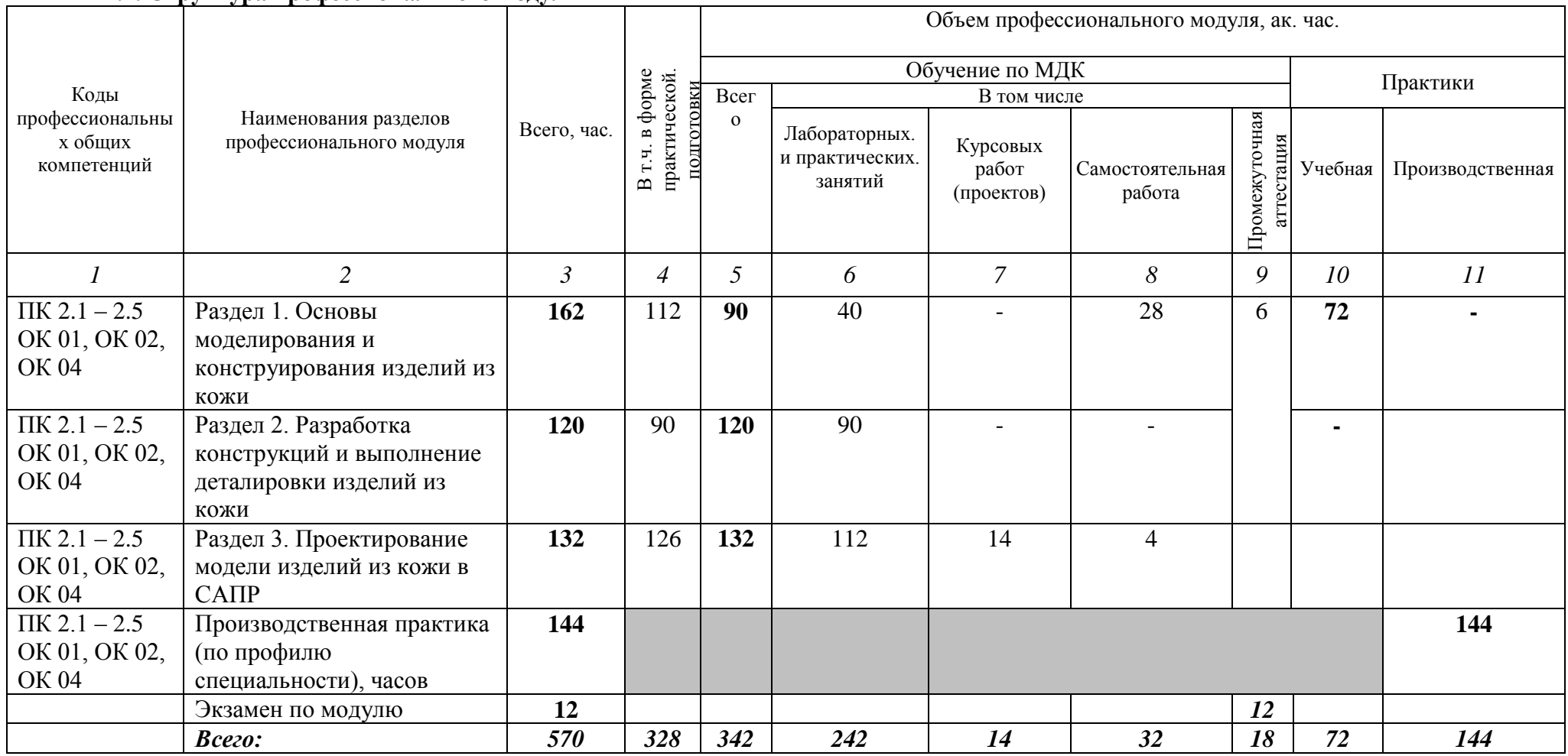

**2.2. Тематическое планирование и содержание профессионального модуля (ПМ)**

| Наименование<br>разделов и тем<br>профессионального<br>модуля (ПМ),<br>междисциплинарных<br>курсов (МДК) | Содержание учебного материала,<br>лабораторные работы и практические занятия, самостоятельная учебная<br>работа обучающихся, курсовая работа (проект) (если предусмотрены) | Объем, акад. ч<br>/ в том числе в<br>форме<br>практической<br>подготовки,<br>акад ч | Код ПК,<br>OК               | Код<br>H/Y/3                                                                                                    |
|----------------------------------------------------------------------------------------------------|----------------------------------------------------------------------------------------------------|-------------------------------------------------------------------------------------|-----------------------------|----------------------------------------------------------------------------------------------------|
|                                                                                                    | $\overline{2}$                                                                                                    | 3                                                                                   | $\overline{\mathbf{4}}$     | 5                                                                                                    |
| Раздел 1. Основы моделирования и конструирования изделий из кожи                                         |                                                                                                    | 140                                                                                 |                             |                                                                                                    |
| МДК. 2.1 Основы моделирования и конструирования изделий из кожи                                          |                                                                                                    | 140                                                                                 |                             |                                                                                                    |
| 1. Основы конструирования кожгалантерейных изделий                                                       |                                                                                                    | 14                                                                                  |                             |                                                                                                    |
| Тема 1.1.<br>Конструктивная<br>характеристика                                                            | Содержание<br>Способ закрывания. Детали и их назначение. Материалы и фурнитура. Способы<br>соединения деталей                                                              | 6                                                                                   | <b>OK 01</b>                | $Yo.01.01-$<br>Yo.01.09<br>$30.01.01 -$                                                                           |
| сумок                                                                                                    | В том числе практических занятий                                                                                                    | $\boldsymbol{4}$                                                                    | <b>OK 02</b>                | 30.01.06                                                                                                    |
|                                                                                                    | Практическое занятие № 1<br>Конструктивная характеристика сумок                                                                                                    | 4                                                                                   |                             | $y_{0.02.01}$ -<br><b>Yo.02.08</b><br>$30.02.01 -$<br>3o.02.04                                                    |
| Тема 1.2 Методы<br>проектирования<br>сумок                                                               | Содержание<br>Этапы и методы проектированияых кожгалантерейных изделий. Рабочие<br>проекции. Базовое лекало. Виды лекал                                                    | 6                                                                                   | <b>OK 01</b>                | $Yo.01.01-$<br><b>Yo.01.09</b><br>$30.01.01 -$                                                                    |
|                                                                                                    | В том числе практических занятий                                                                                                    | $\boldsymbol{4}$                                                                    |                             | 30.01.06                                                                                                    |
|                                                                                                    | Практическое занятие № 2<br>Рабочие проекции<br>Промежуточная аттестация - контрольная работа                                                                              | 4                                                                                   | OK 02                       | $Yo.02.01-$<br><b>Yo.02.08</b><br>$30.02.01 -$                                                                    |
|                                                                                                    |                                                                                                    | $\overline{2}$                                                                      | <b>OK 04</b><br>$\Pi K 2.1$ | 3o.02.04<br><b>Yo.04.01</b><br><b>Yo.04.02</b><br>30.04.01<br>3o.04.02<br><b>Y</b> 2.1.01<br>3 2.1.01<br>H 2.1.01 |

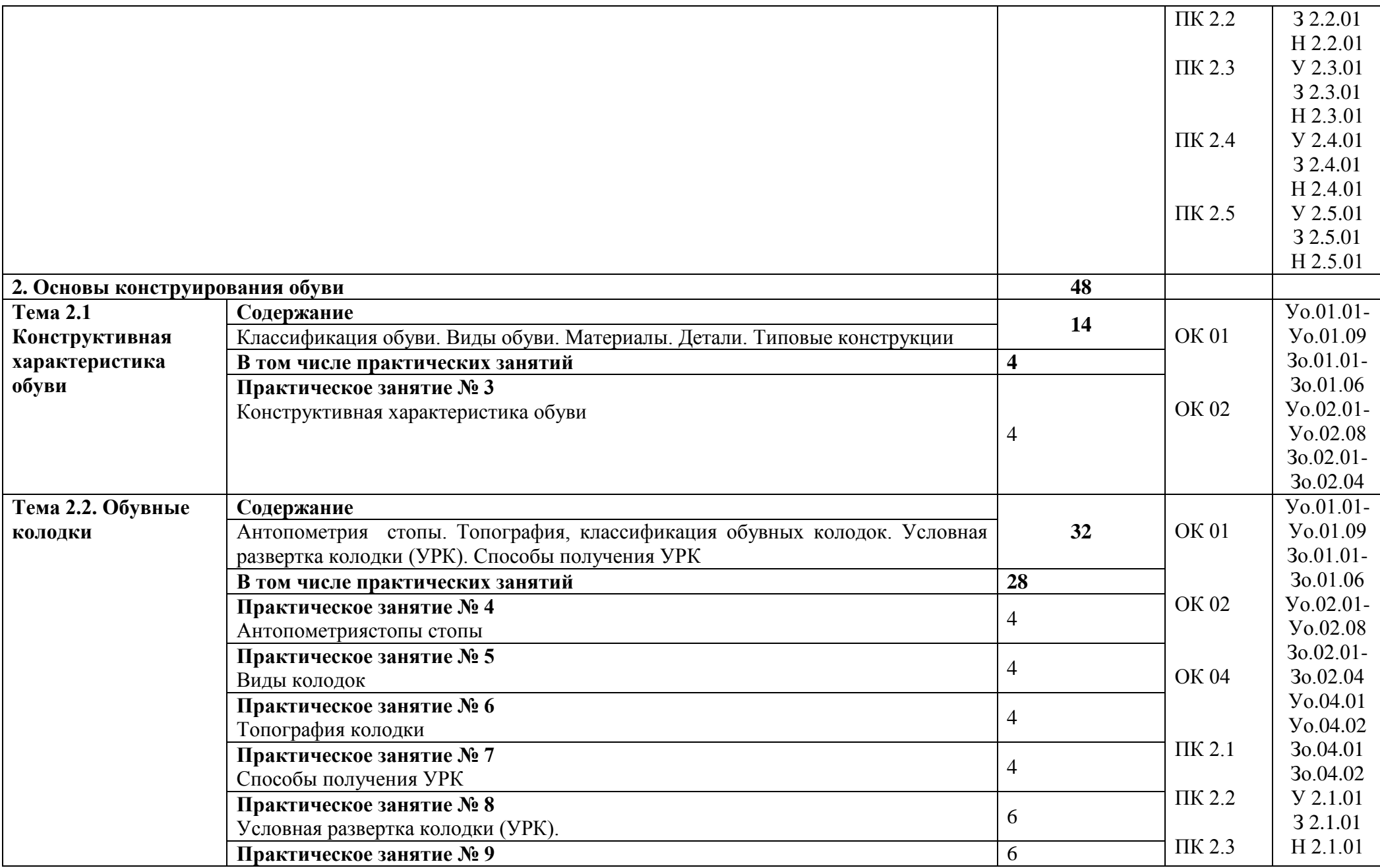

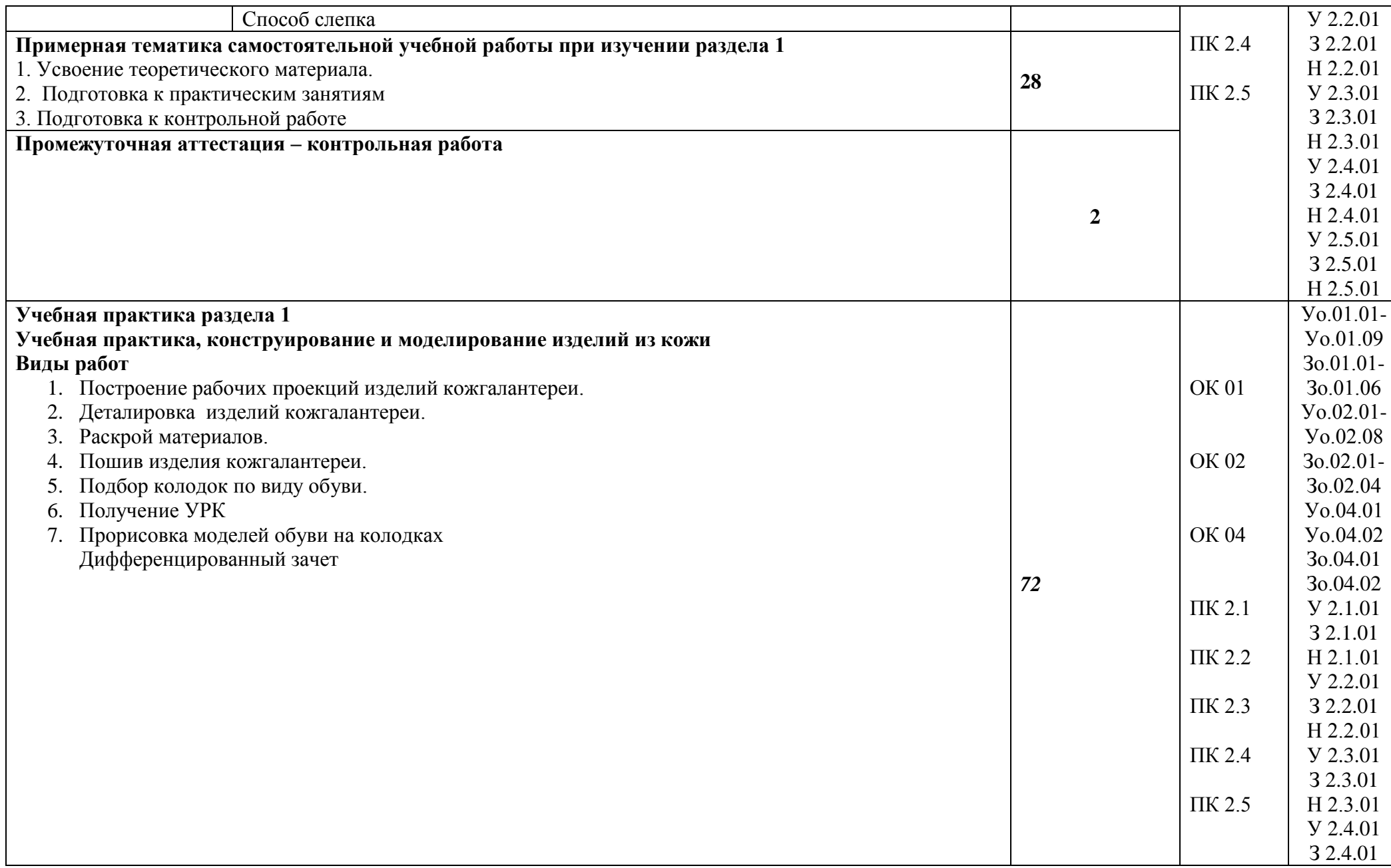

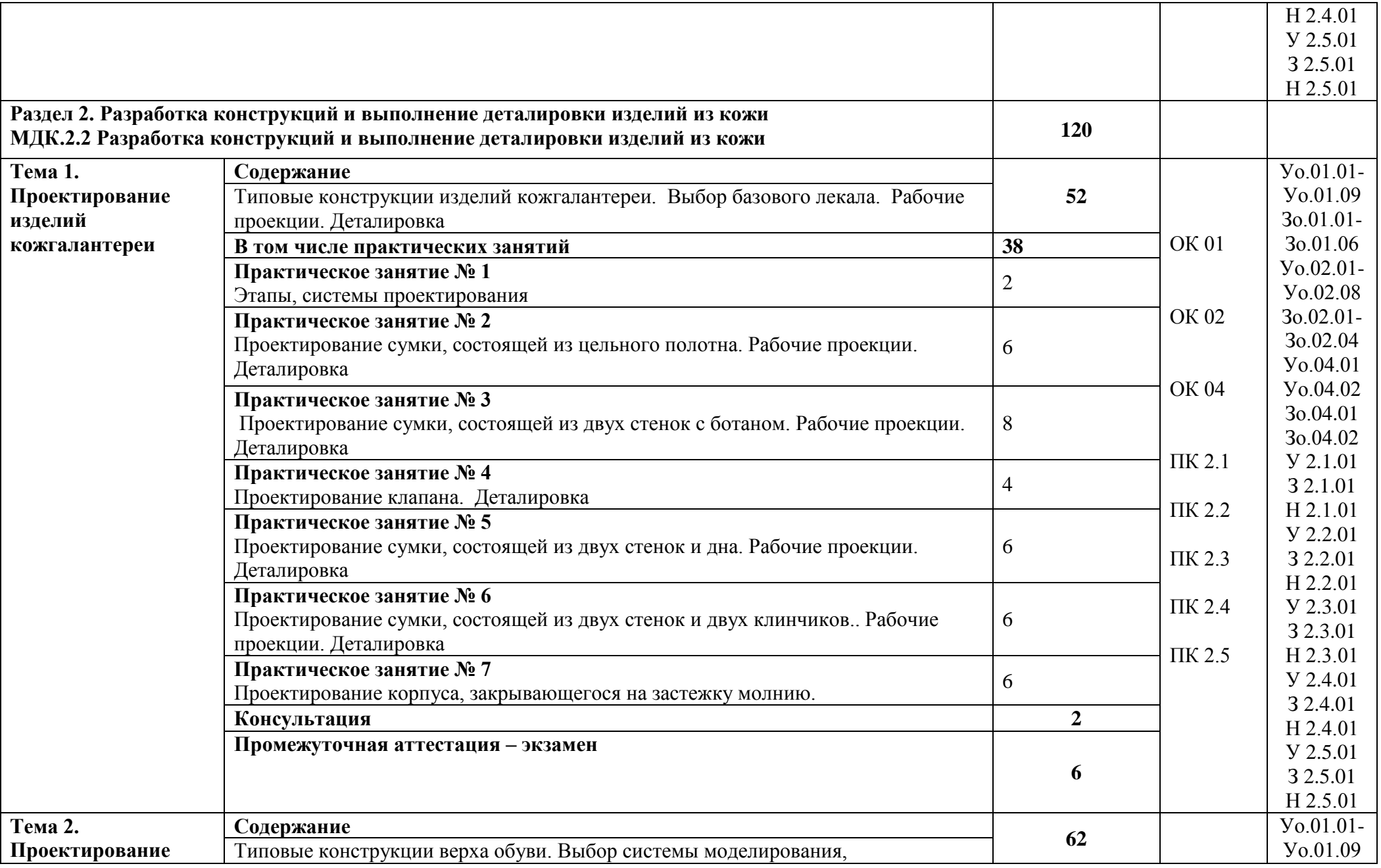

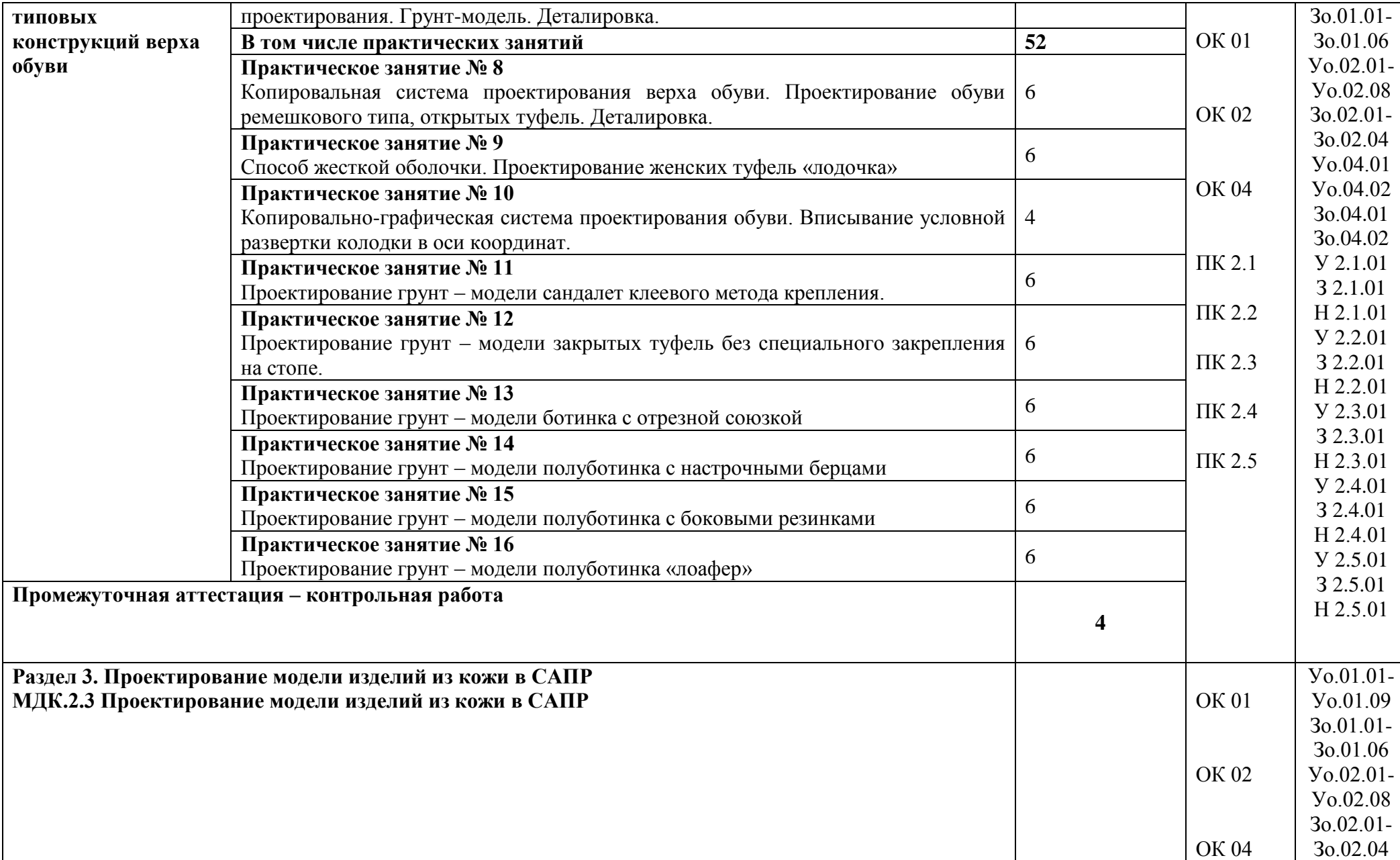

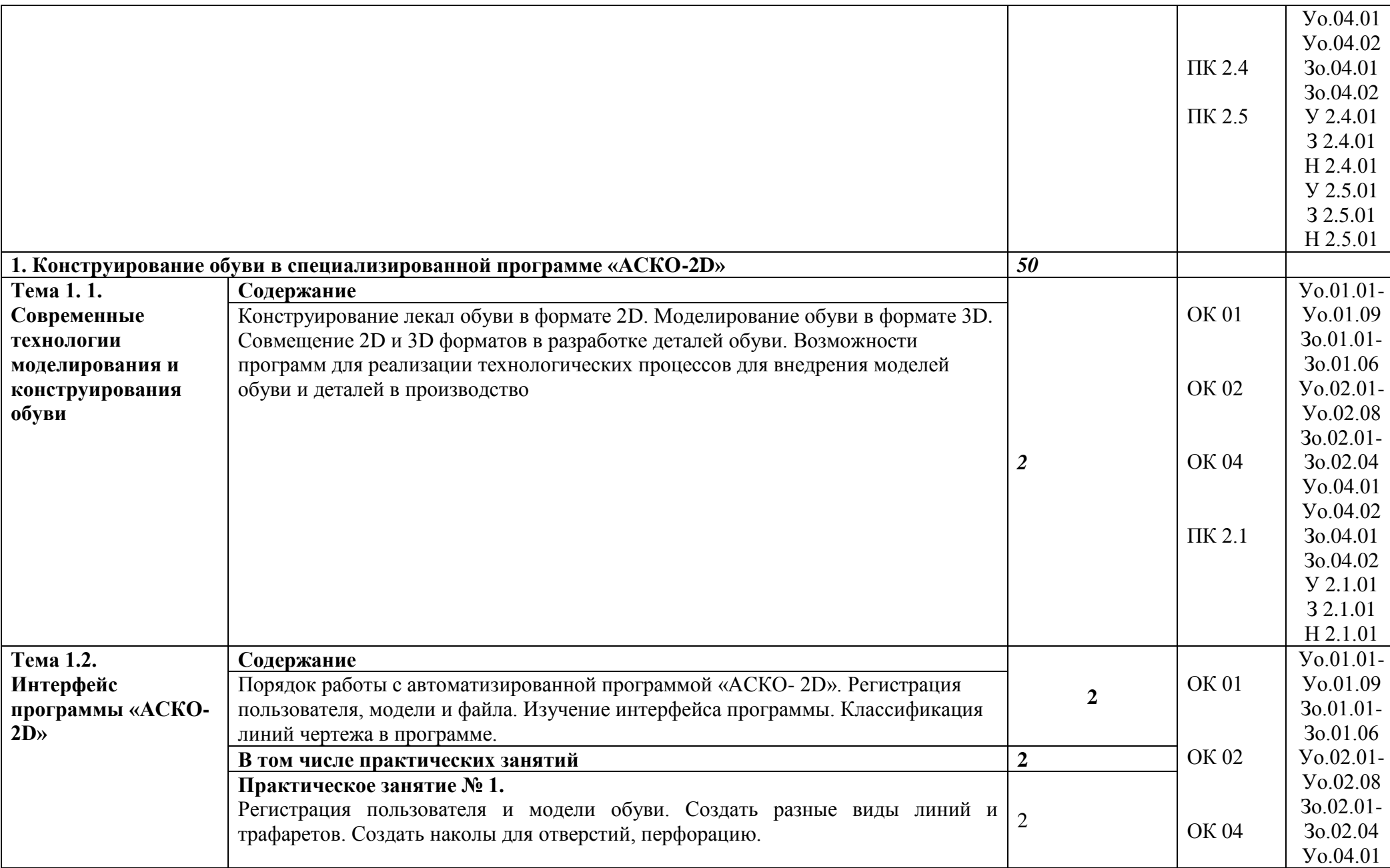

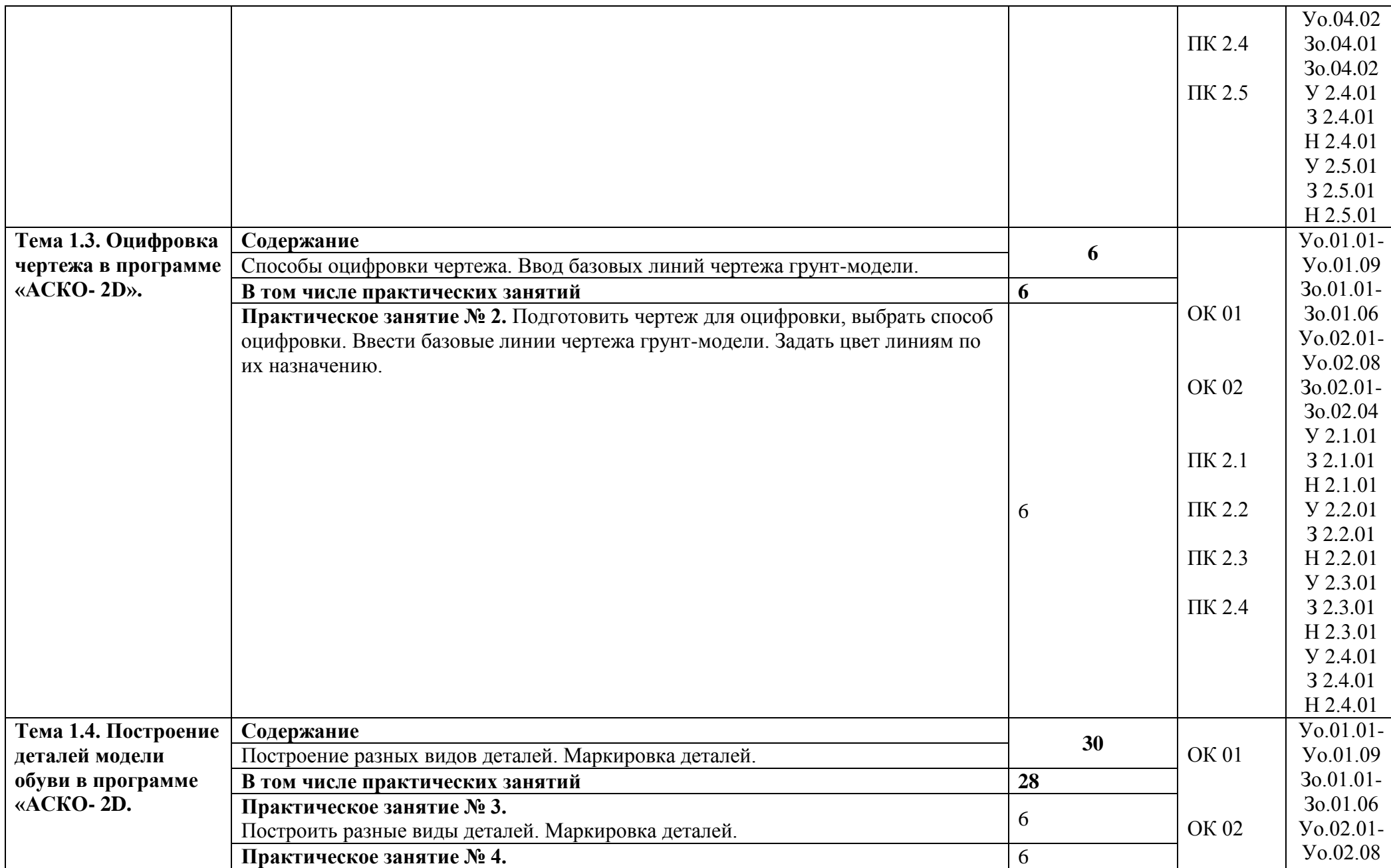

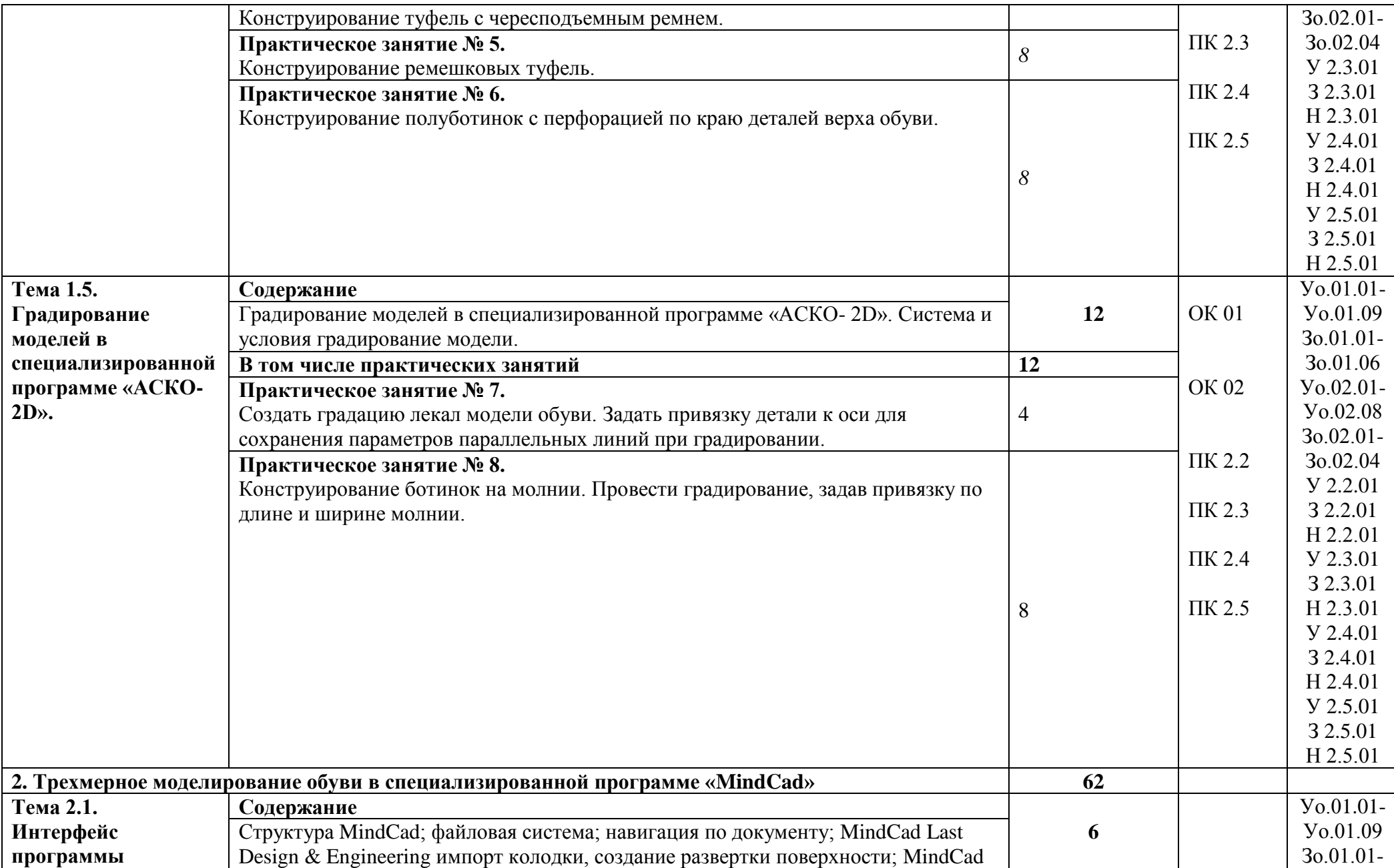

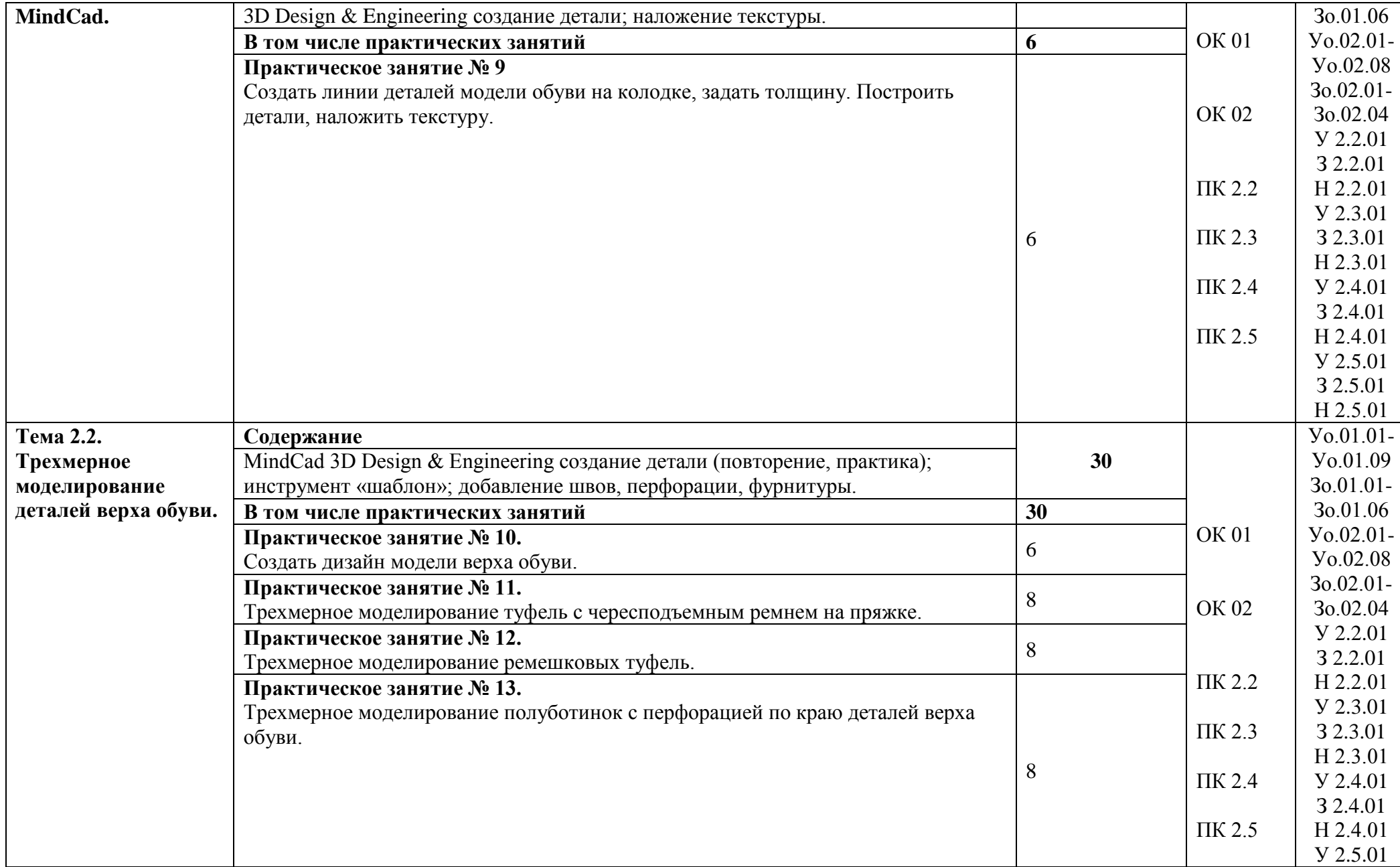

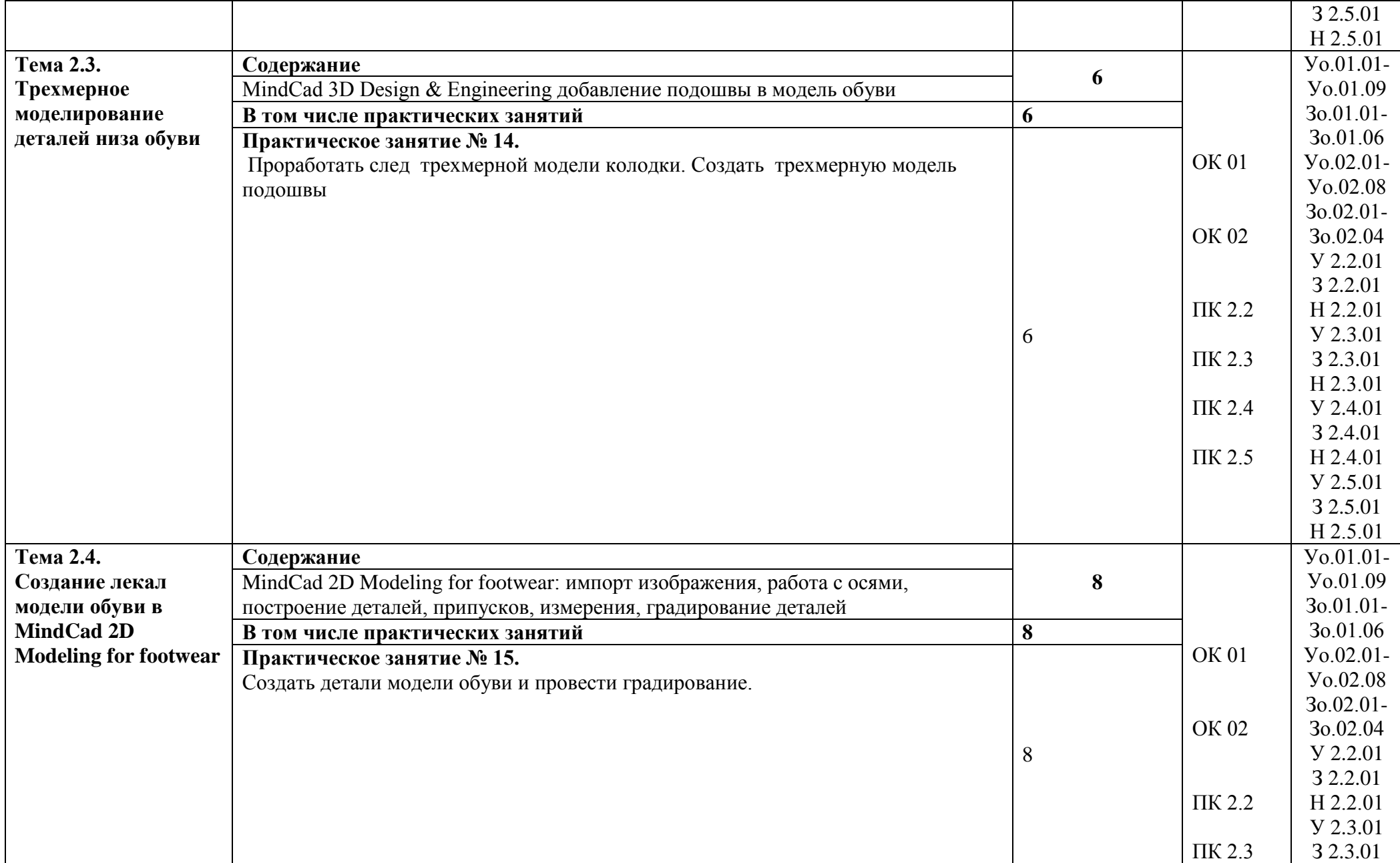

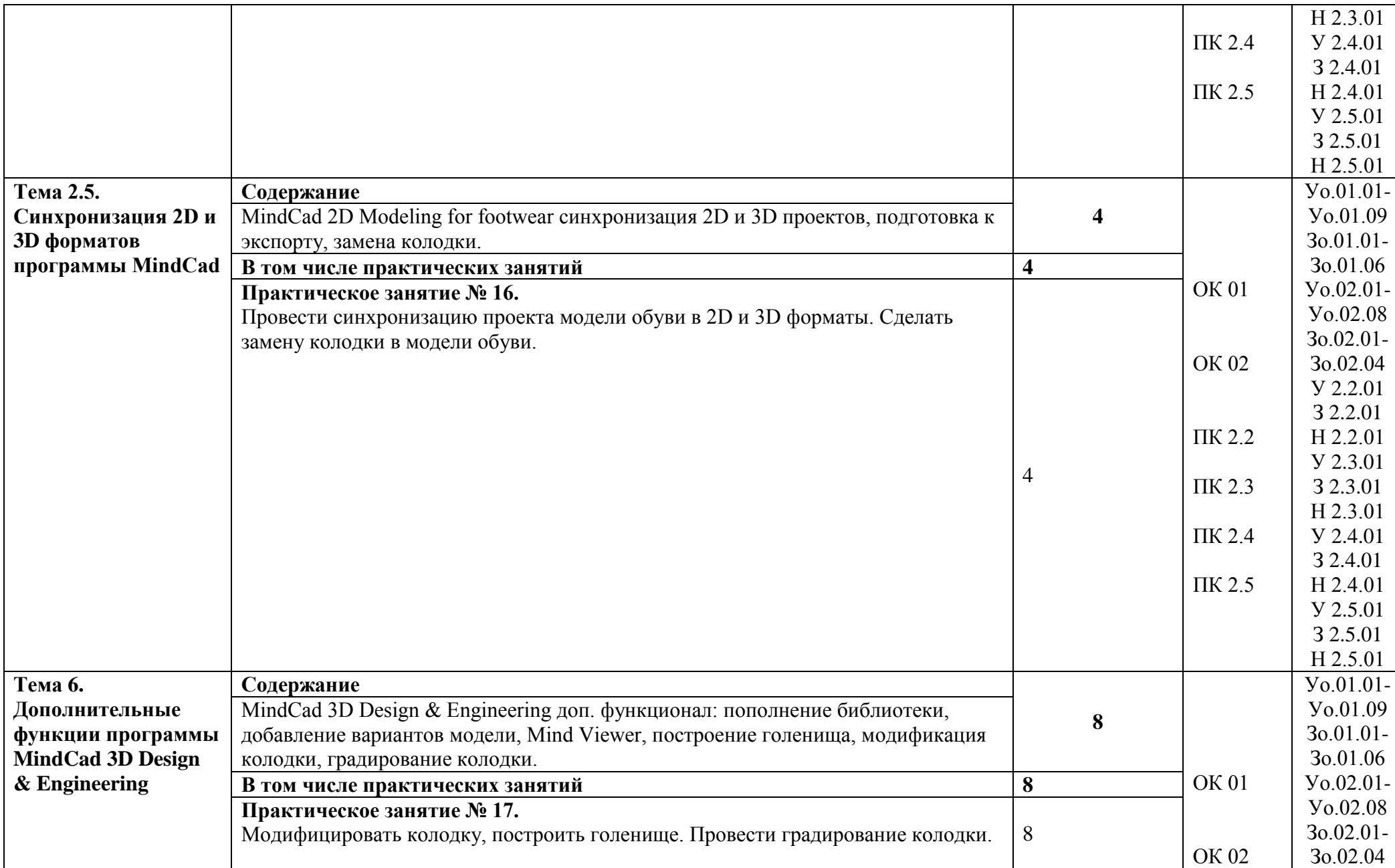

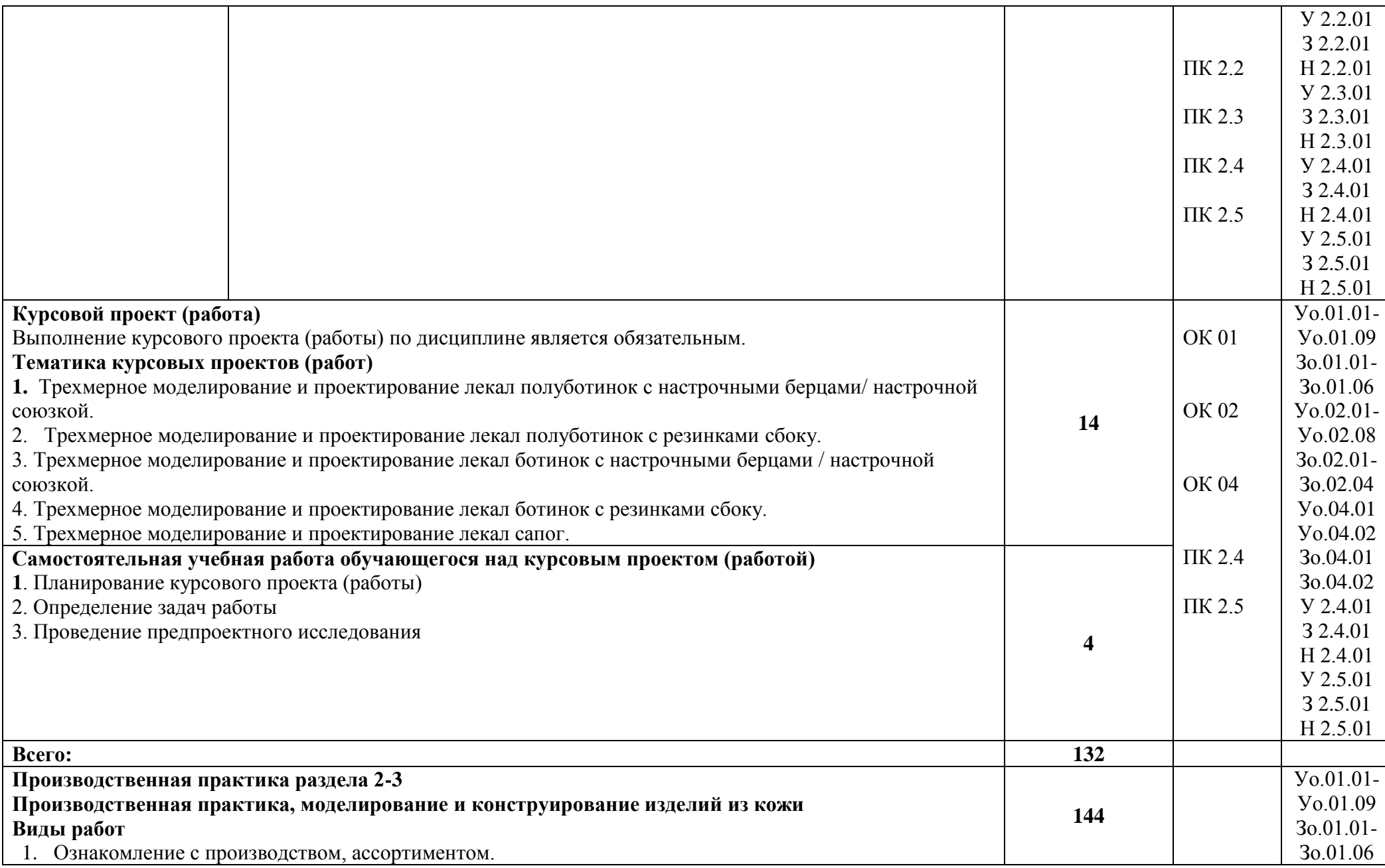

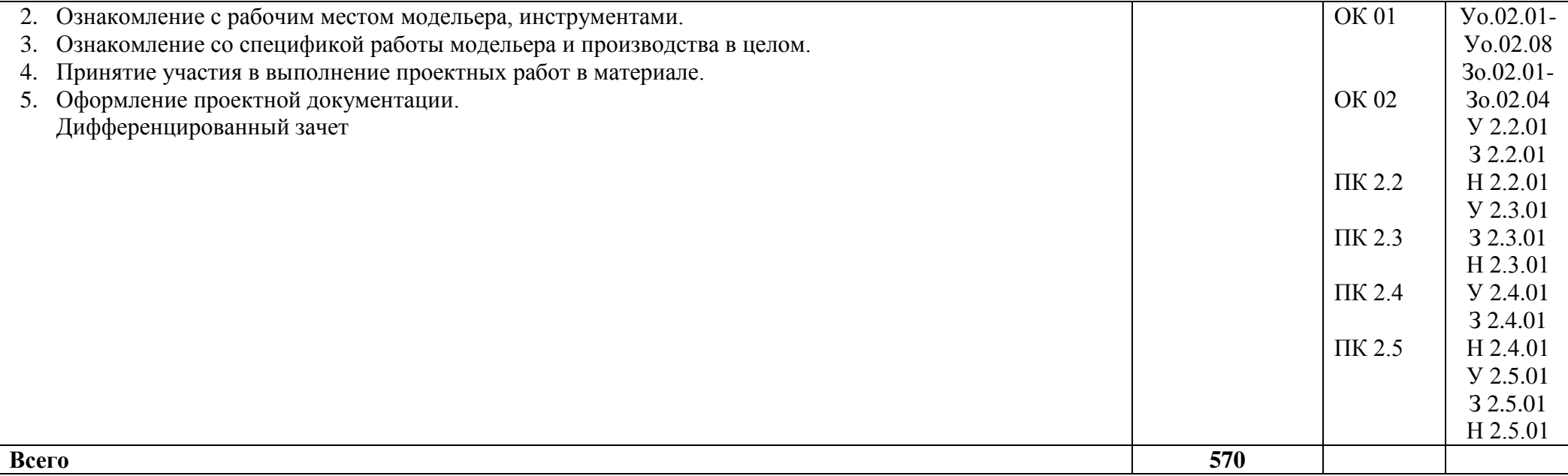

## **3. УСЛОВИЯ РЕАЛИЗАЦИИ ПРОФЕССИОНАЛЬНОГО МОДУЛЯ**

#### **3.1. Для реализации программы профессионального модуля должны быть предусмотрены следующие специальные помещения:**

Кабинет Конструирования и моделирования изделий из кожи*,* в соответствии с п. 6.1.2.1 образовательной программы по специальности 29.02.10 Конструирование, моделирование и технология изготовления изделий легкой промышленности (по видам) Лаборатории:

Цифрового моделирования*,*

Конструирования обуви и сумок

Информационных технологий,

оснащенные в соответствии с п. 6.1.2.3 образовательной программы по специальности.

Оснащенные базы практики в соответствии с п 6.1.2.5 образовательной программы по специальности.

### **3.2. Информационное обеспечение реализации программы 3.2.1. Основные печатные и электронные издания**

1. Основы конструирования изделий из кожи. Практические работы. Получение условной развертки колодки методом слепка. Проектирование женских туфель «лодочка» по методу жесткой оболочки [Электронный ресурс]: методические указания / Сост. Власова Т. И. — СПб.: СПбГУПТД, 2020.— 31 c.— Режим доступа: http://publish.sutd.ru/tp\_ext\_inf\_publish.php?id=2020307, по паролю.

2. Основы конструирования изделий из кожи. Практические работы. Проектирование женских туфель «лодочка» комбинированным методом. Проектирование мужских полуботинок «лоафер» комбинированным методом [Электронный ресурс]: методические указания / Сост. Власова Т. И. — СПб.: СПбГУПТД, 2020.— 30 c.— Режим доступа: http://publish.sutd.ru/tp\_ext\_inf\_publish.php?id=2020308, по паролю.

3. Основы конструирования изделий из кожи. Практические работы. Проектирование мужских полуботинок с настрочной союзкой по копировально-графической системе. Проектирование мужских полуботинок с настрочными берцами по копировальнографической системе [Электронный ресурс]: методические указания / Сост. Власова Т. И. — СПб.: СПбГУПТД, 2020.— 27 c.— Режим доступа: http://publish.sutd.ru/tp\_ext\_inf\_publish.php?id=2020309, по паролю

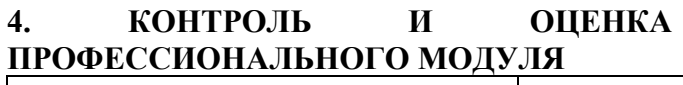

# **4. КОНТРОЛЬ И ОЦЕНКА РЕЗУЛЬТАТОВ ОСВОЕНИЯ**

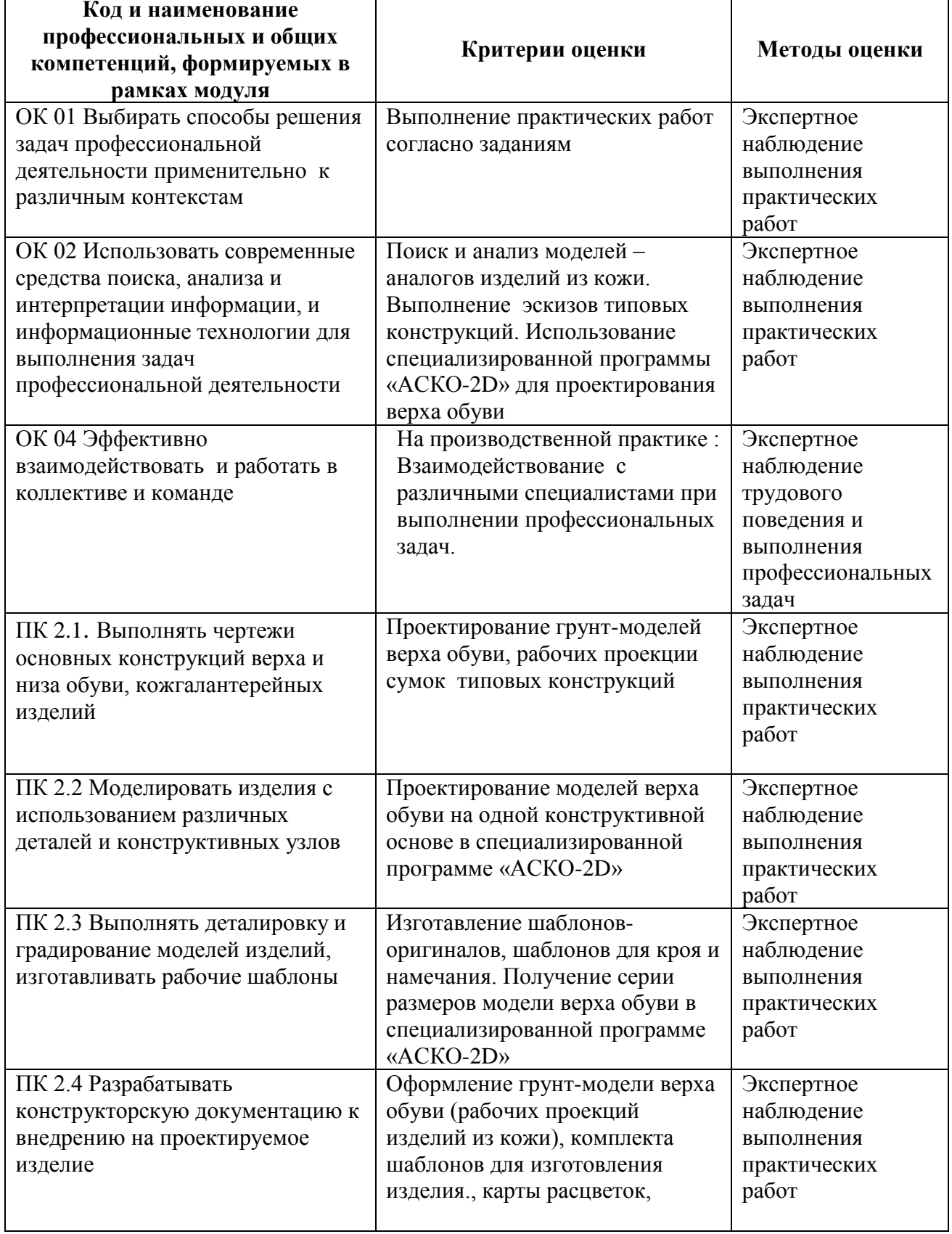

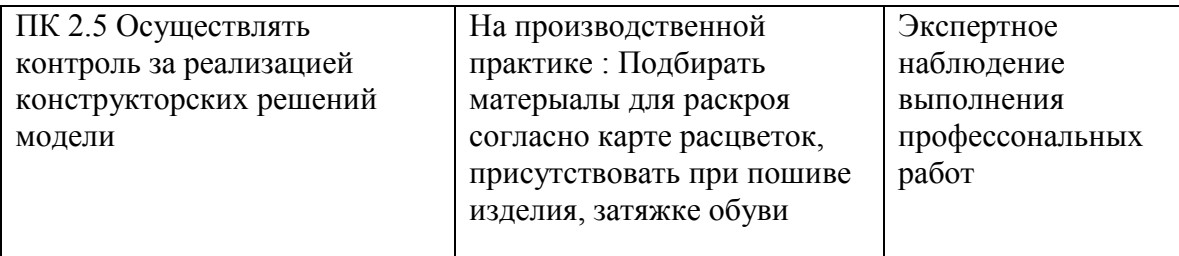